## **PayNow QR FAQ**

IRAS **does not send PayNow QR codes** to members of the public via physical and digital notices and letters, emails, SMSes and WhatsApp messages. Taxpayers can only generate PayNow QR codes for payment after logging into myTax Portal or upon selecting the "Make Tax Payment" option in the chatbot located on IRAS' website at [www.iras.gov.sg](http://www.iras.gov.sg/)

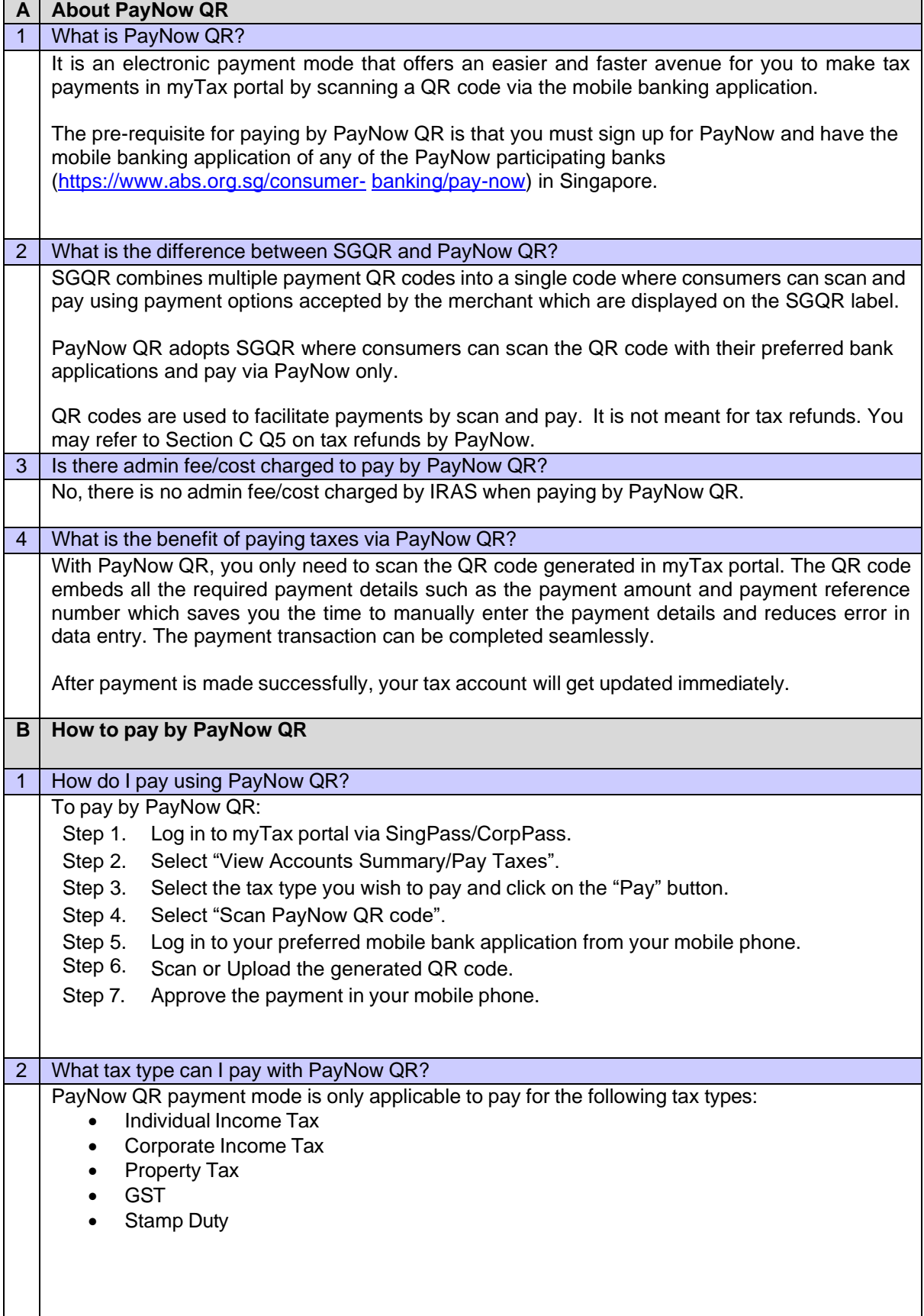

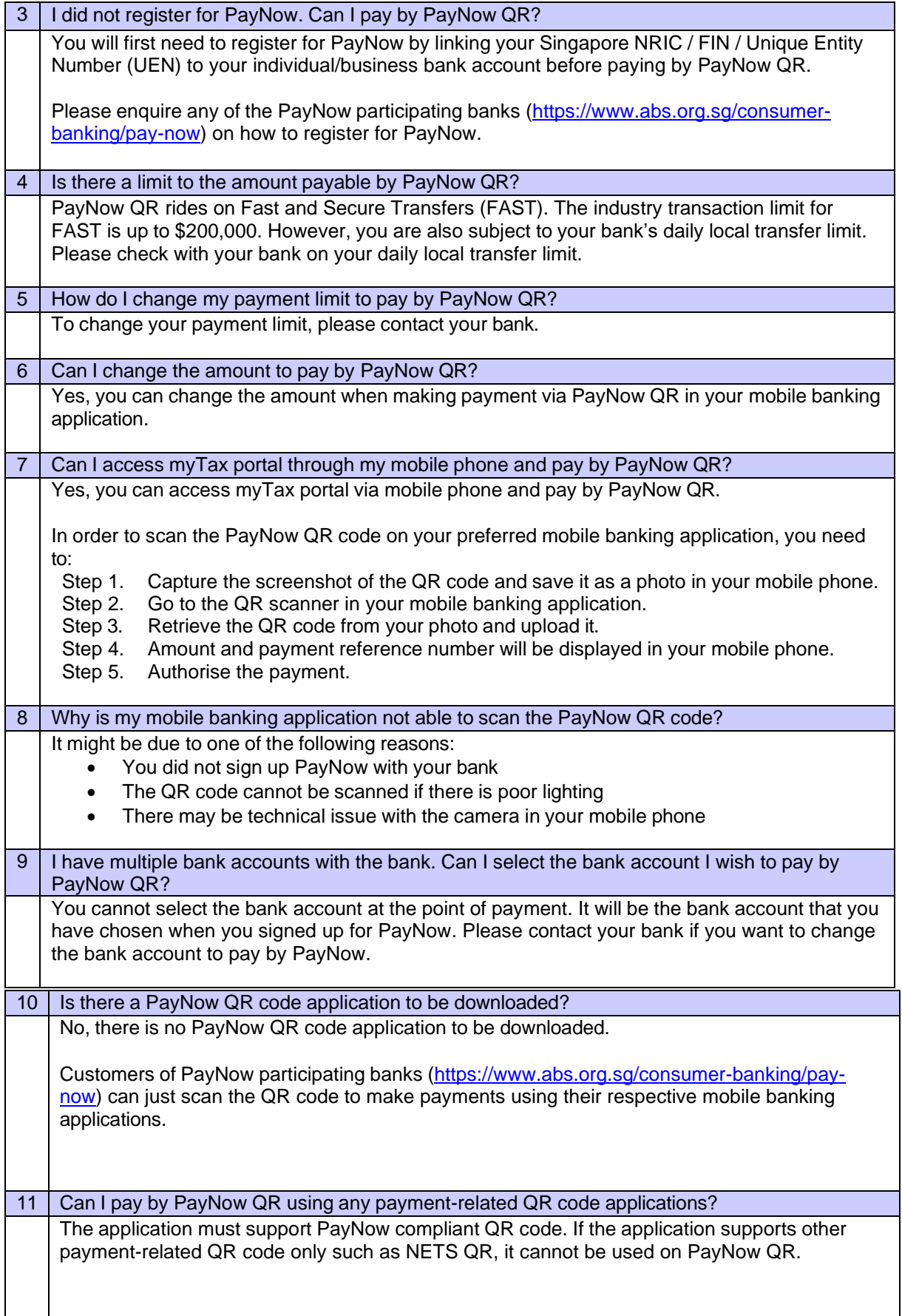

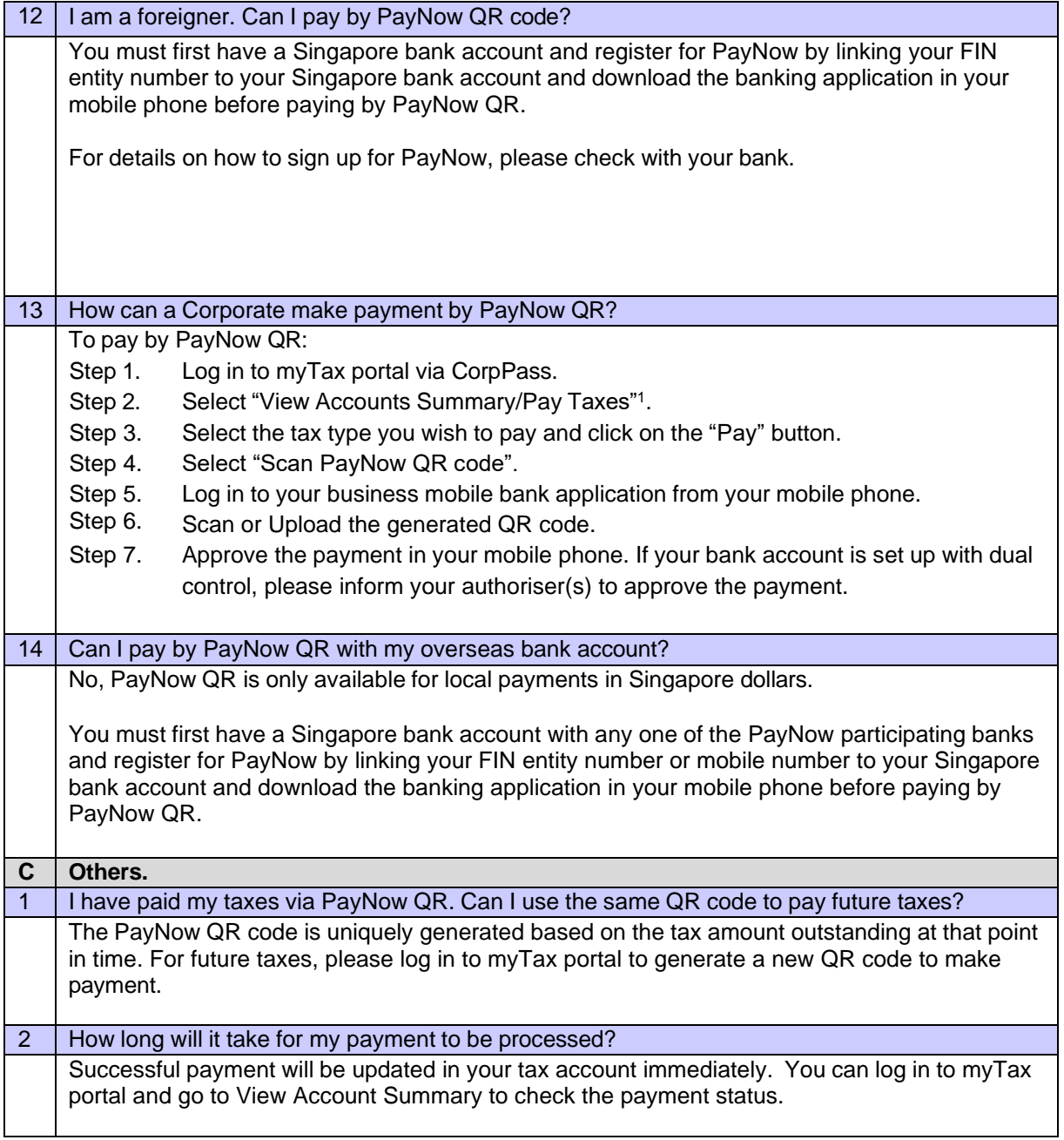

<sup>1</sup> You need to be given access rights to Payment in order to view the pages.

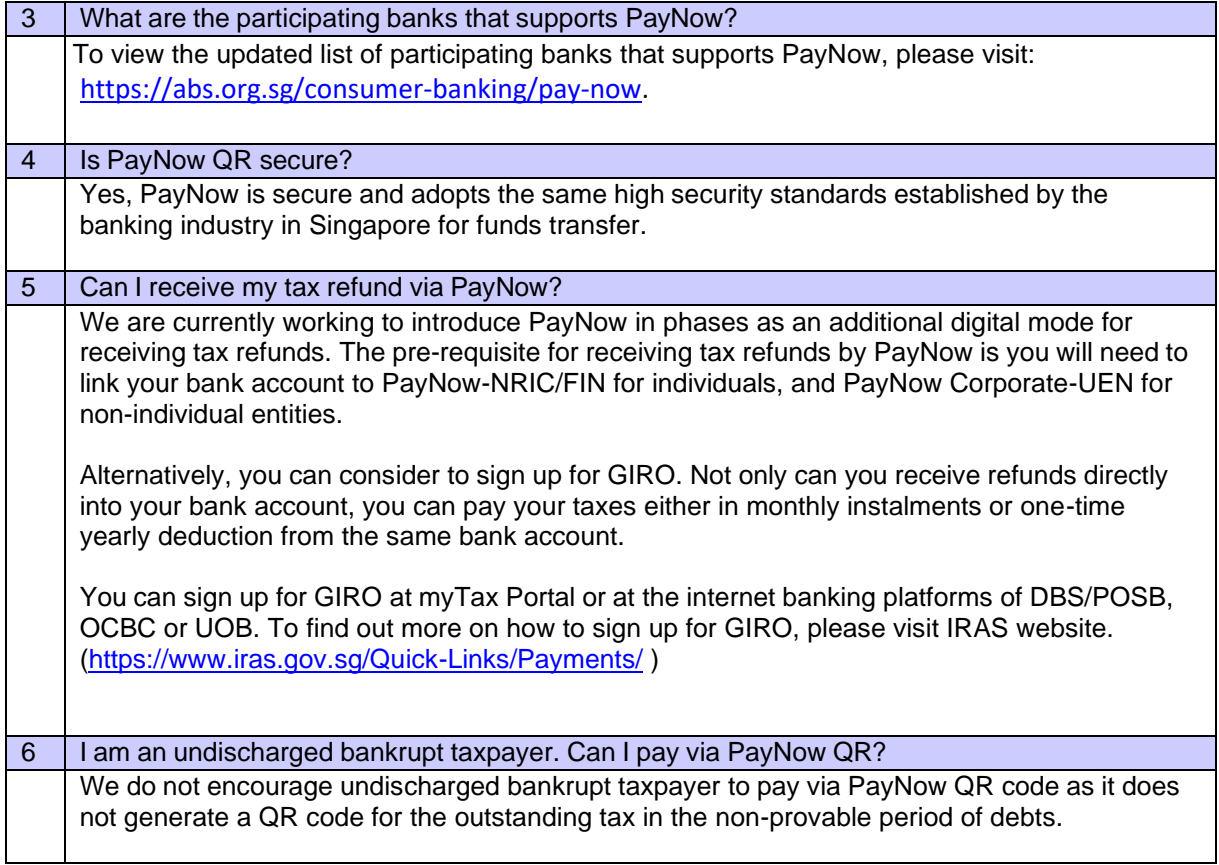